## **Gong - Errores #998**

## **Un usuario "normal" puede hacer retroceder el estado de un proyecto**

2011-05-04 16:38 - Santiago Ramos

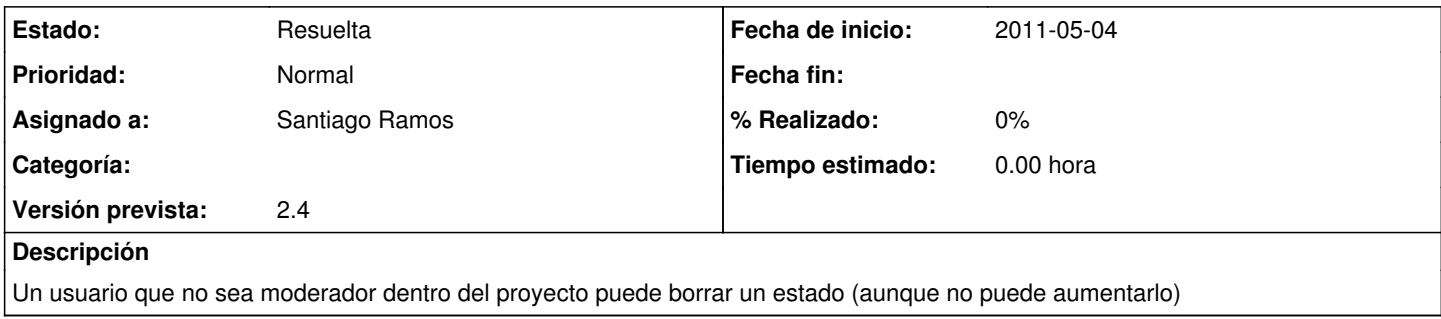

## **Histórico**

## **#1 - 2011-05-04 17:40 - Santiago Ramos**

*- Estado cambiado Nueva por Resuelta*

*- Asignado a establecido a Santiago Ramos*

Se ha dividido el before\_filter en dos, uno para ver si esta autentificado y pertenece al proyecto y otro para ver si es moderador, el último sólo para acciones de cambio de estado.

De paso, he limpiado lo referente en el filtro a financiaciones.

Cambio r3716